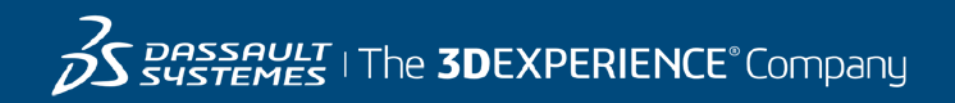

# **GEOVIA Surpac Course Catalog Indonesia**

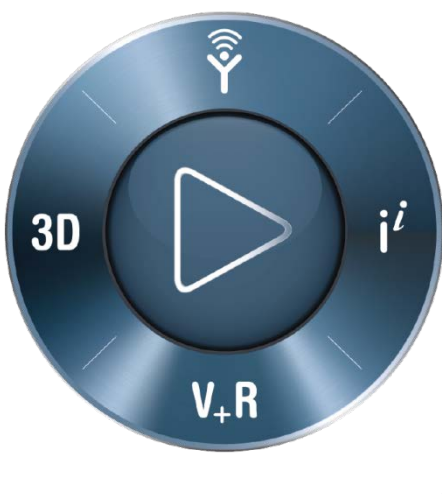

**3DEXPERIENCE®** 

#### Surpac for Engineers

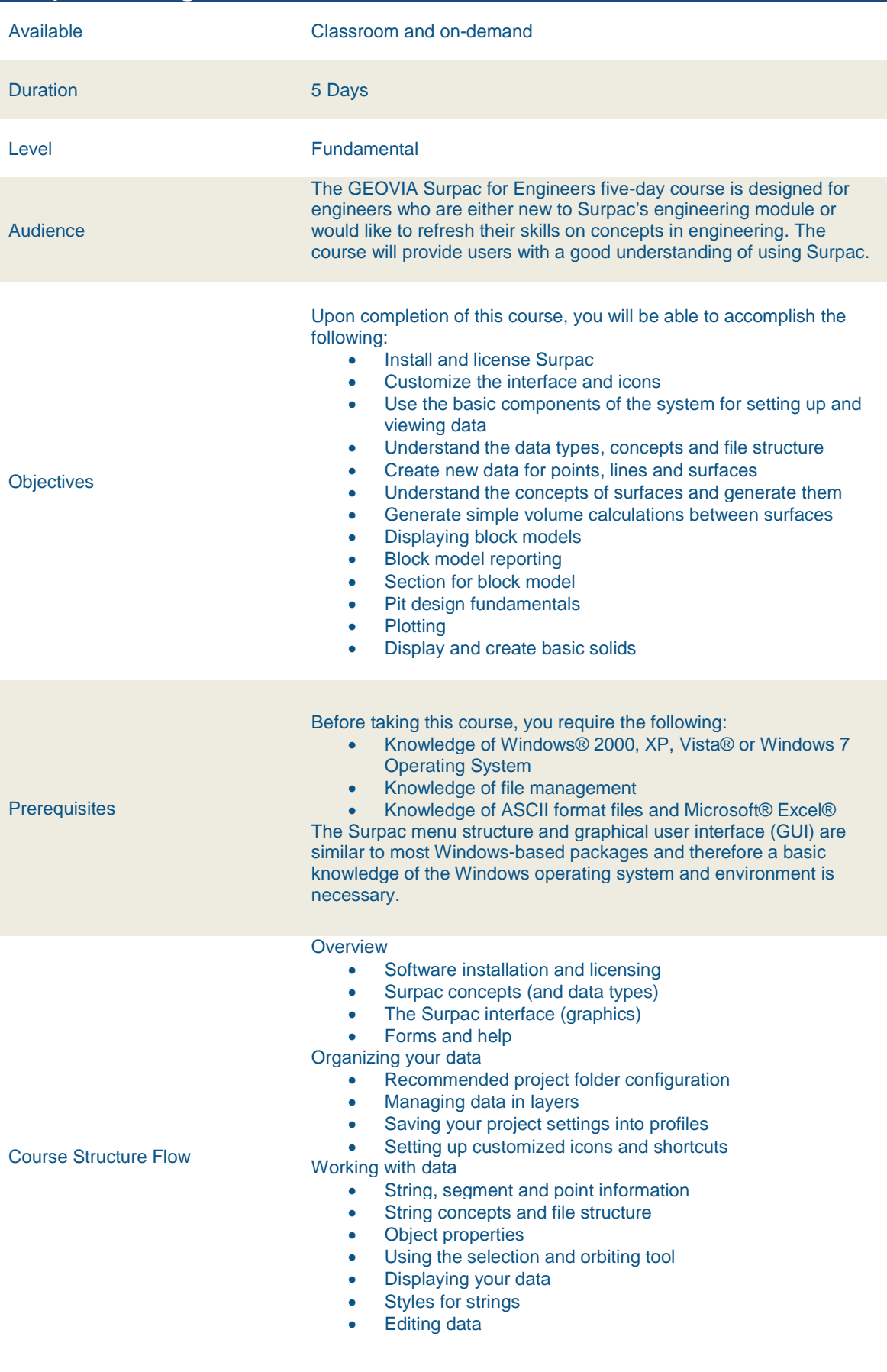

#### Create menu

- Creating new points and gradients
- Basic digitizing techniques
- Creating a grid
- Breaklines and file preparation
- Normalizing the data
- **Creating DTMs**
- **Intersection**
- Contouring
- Extracting sections under a surface
- **Draping**
- Reporting volumes
- **Cut and fill**
- **Cutting planes**
- Viewing data on planes

File tools menu

- String summary / change string directions
- **String maths**
- Applying a boundary string
- Classifying strings
- Polygon intersections

**Surfaces** 

- DTM concepts
- Breaklines and file preparation
- Normalizing the data
- **Validating**

DTM modelling

- Creating and sectioning DTMs
- Generating volumes
- **Contouring**
- DTM trimming
- Color DTM functions
- Draping (strings and imaged)

Plotting

- Basic autoplot
- Plot sheet setup

Block model setup

• Block modelling concepts

- Creating a block model
	- Attributes<br>• Creating
	- **Creating attributes**

Constraints, displaying, sectioning, plotting, creating

- Creating / applying constraints graphically<br>• Display / colouring a model by any single in
- Display / colouring a model by any single attribute type **Estimations**

- Search ellipsoid parameterization and viewer
- Inverse distance
- Partial percentages using constraints

Reporting

- By elevations
- By geometric groupings
- Daughter block models
	- Constrained block models.
	- Creating a sub model from a parent model

Open pit design overview

- Concepts
- Basic design tools

Working with drillholes

- Defining colour profiles and drillhole display profiles
- Opening drillhole data into the graphical area
- Creating sections and plan views
- Viewing data on sections and plan views

Open pit design

• Setting up ramps

- Slope design
- Designing a switchback
- Designing to a DTM
- Waste dump design
	- Designing a waste dump
	- Autoplot
	- Entities
	- Plotting sheet set up

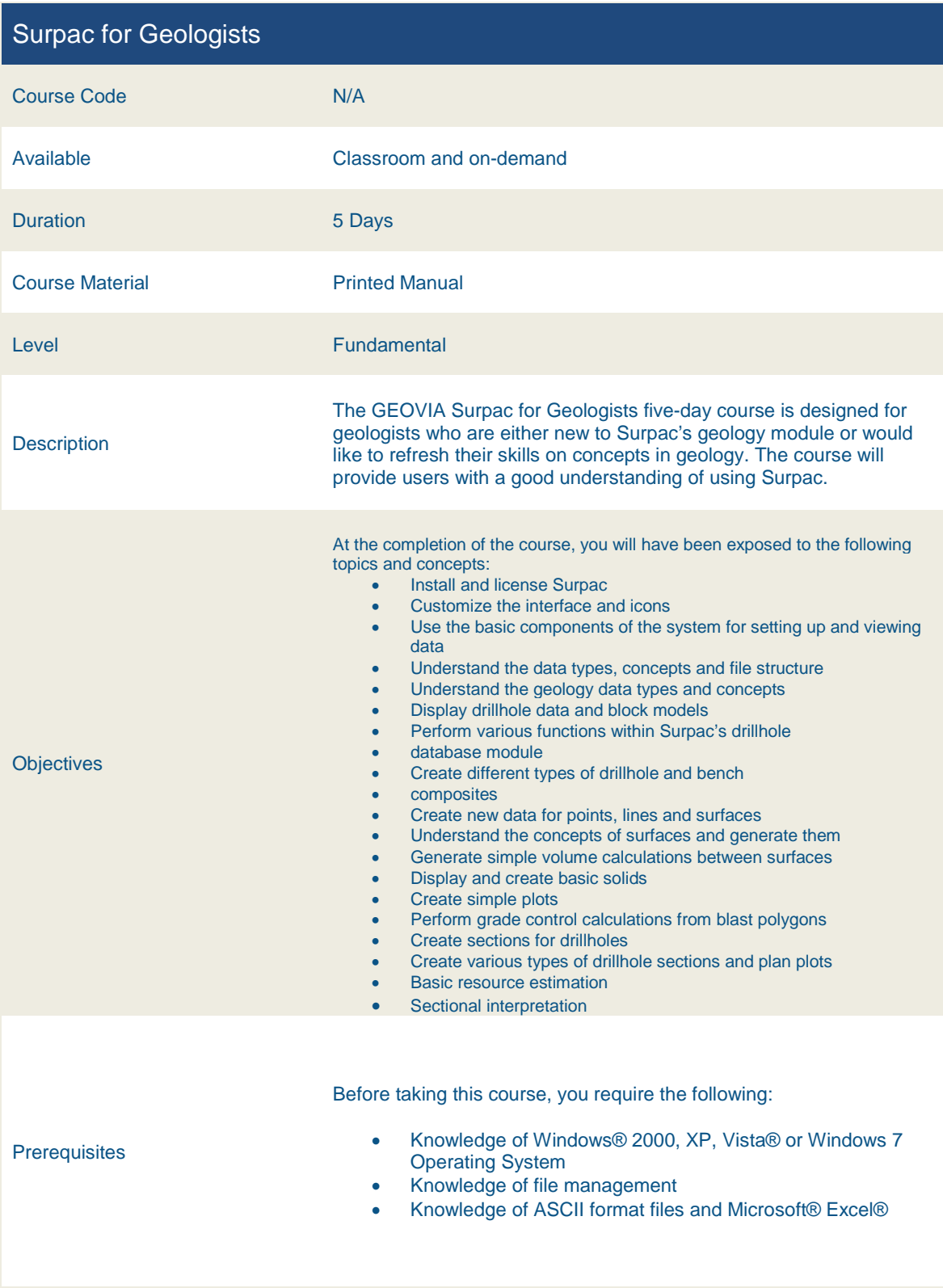

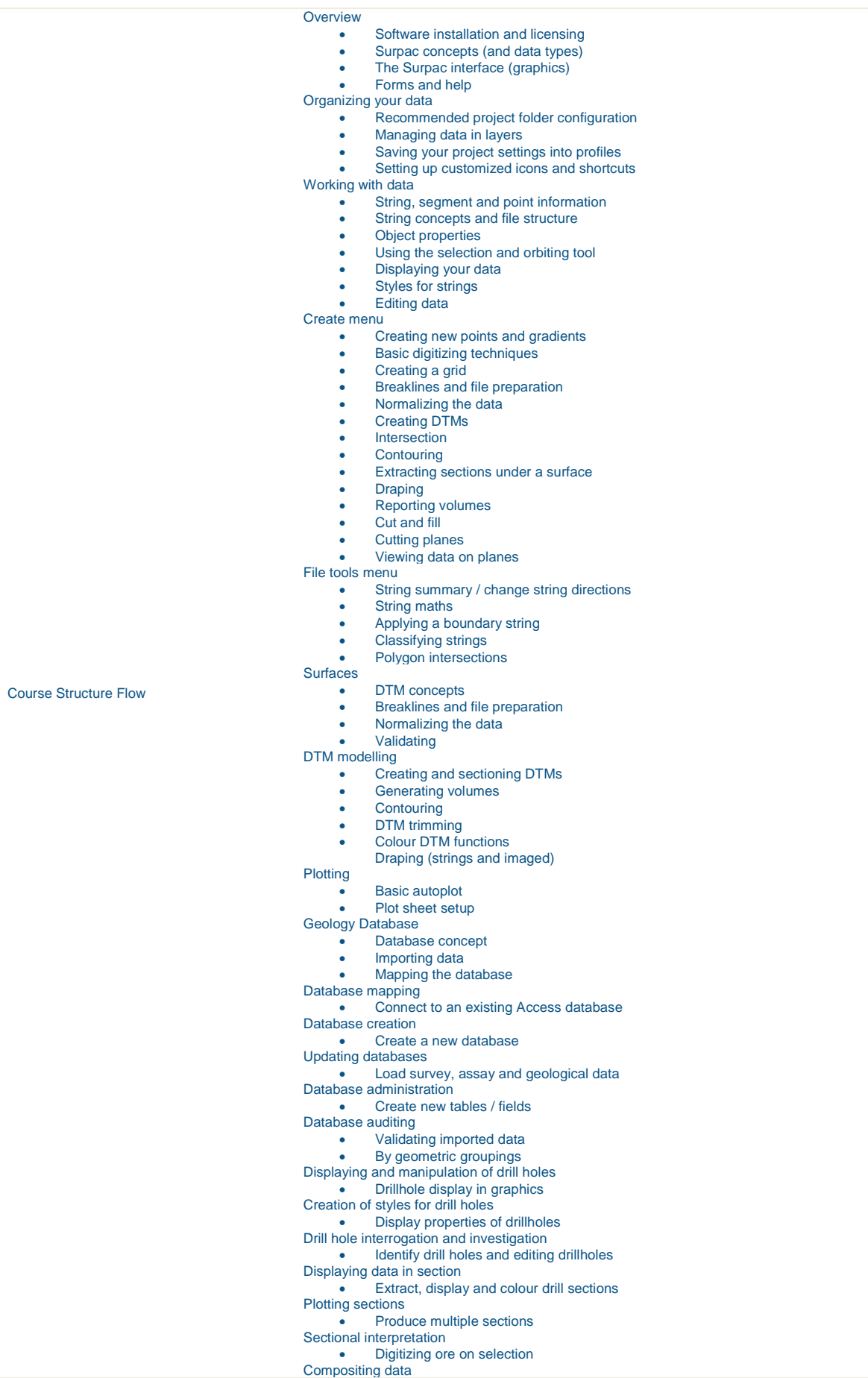

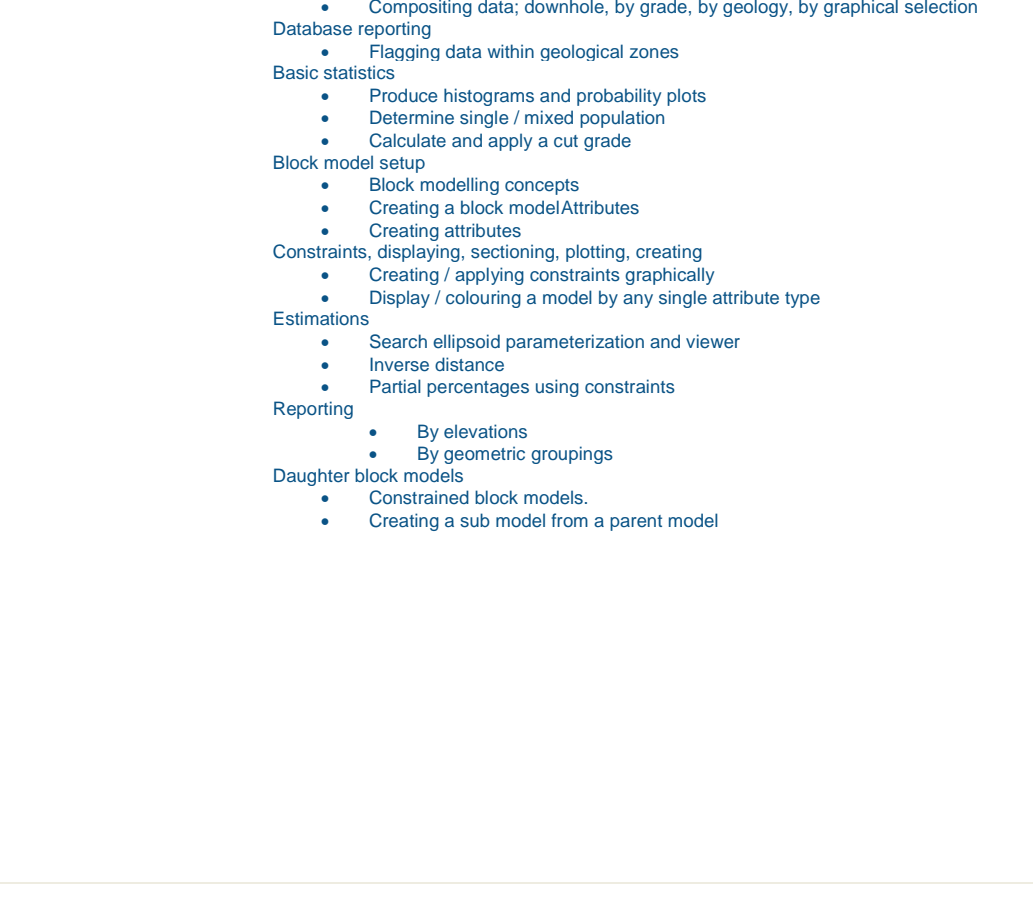

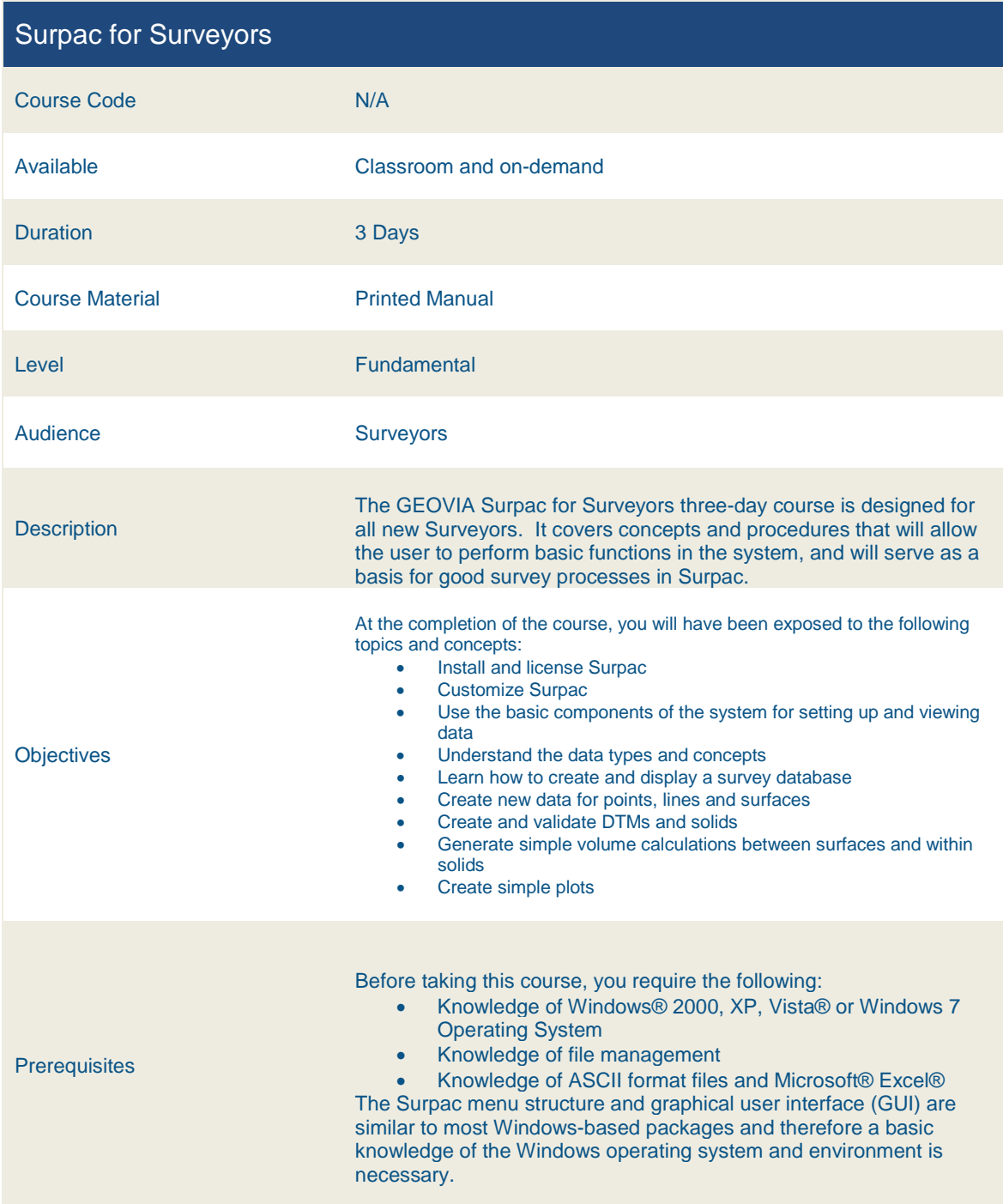

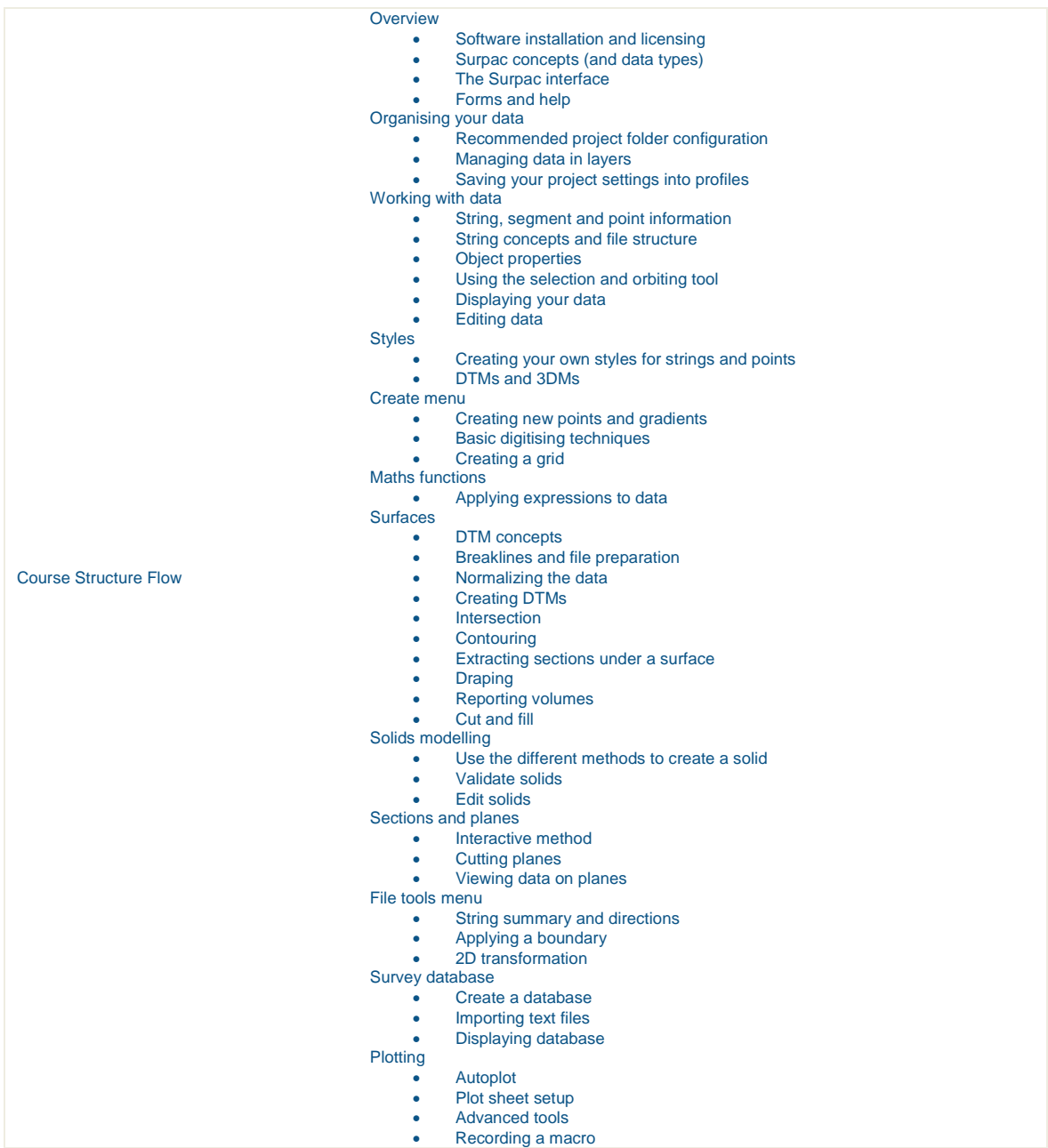

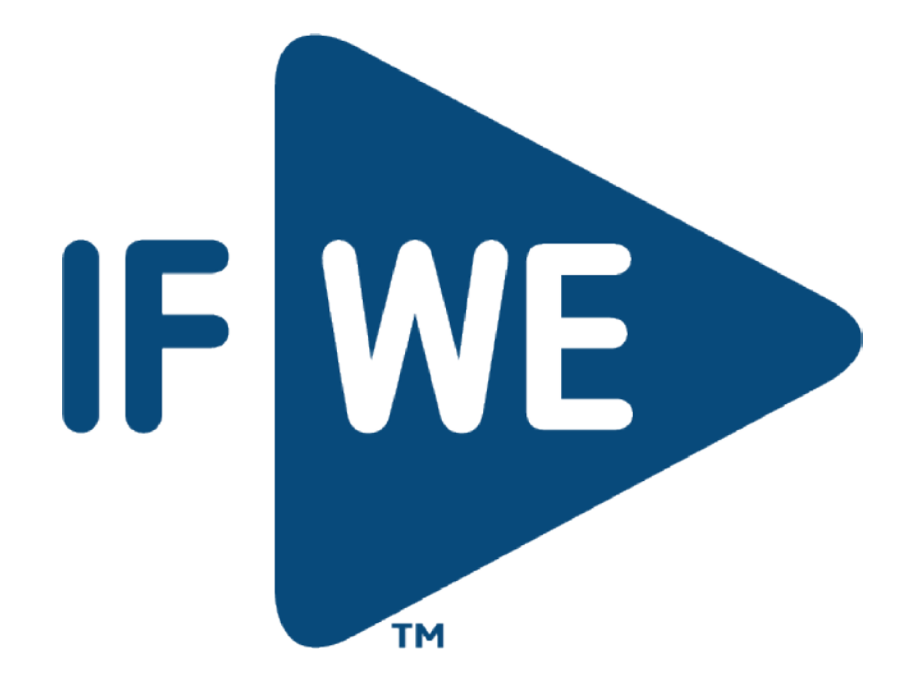